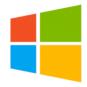

# COMPUTER FUNDAMENTALS

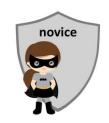

# Computer Fundamentals Half Day (WIN000)

## Traditional Learning Pathway

## **COURSE CONTENTS**

#### **INTRODUCING COMPUTERS**

Devices

Operating systems

Health and safety in the office

Your organisation's IT policies

Help desk & support

#### STARTING THE COMPUTER

Switching on the computer

About passwords & security

Log on and log off

About sleep mode

Hot-desking best practice

The desktop & start button

Your organisation's energy policy

## **CONTROLLING THE COMPUTER**

The keyboard

The mouse

#### **ABOUT PROGRAMS**

An overview of your organisation's SOE

## THE START BUTTON

Starting programs

Customising the start button tiles

Pinning the program icon to the task bar

#### **WORKING WITH DESKTOP WINDOWS**

Minimising and Maximising a Window

Window size & Window location

Multitasking

#### **WINDOWS APPS**

Commonly used Apps

Calculator

The Snipping Tool

#### **INTERNET FUNDAMENTALS**

Web browsing

Starting Microsoft Edge

Using Microsoft Edge

Using web addresses

A selection of sites to try

Searching the internet

#### **USING THE INTRANET**

Exploring your organisation's intranet

Organisations systems for Leave, Payroll, OHS etc

#### **DATA STORAGE**

Understanding file locations

Using Shared Folders on organisation drives

**EDRMS Systems** 

Your organisation's information management policy

## **USING OUTLOOK**

**Understanding Outlook email** 

Read messages

Create and send an email

Follow up email tasks

#### **SHUT DOWN OPTIONS**

# COMPUTER FUNDAMENTALS HALF DAY

## **COURSE LENGTH**

Recommended course duration is ½ day (4 hours)

#### AIM

This course has been designed to allow participants to gain

- basic computer skills
- an understanding of some of the Windows apps
- skills to use computers more efficiently and to become more productive in their job

## **TARGET AUDIENCE**

This course is a beginner's course and assumes no prior knowledge of computers. It is suitable for participants who:

- want to learn basic computer and internet skills
- are expected to know the basic features of Microsoft Windows for their job
- want to improve their productivity by learning new techniques and shortcuts

## **OUTCOMES**

By the end of this session you should be able to:

- turn on a computer and login to your account
- control a computer using a keyboard and mouse
- have an understanding of corporate policies relating to computer and internet use
- use Windows apps such as the calculator and Snipping Tool
- use a web browser to browse the internet
- open files from Windows File Explorer

## **ABOUT US**

Intelliteq is a Microsoft Partner with accredited Microsoft Office trainers. We work with you to identify where problems exist. We investigate where business improvements can be made. We work with your staff to deliver effective training and assessment.

Big business. Regional business. Remote business. Not for Profit Business. We're the partner you can count on. Let us solve your problem. It's what we do!

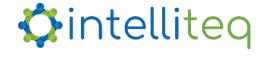